# **SRT Grundlagen**

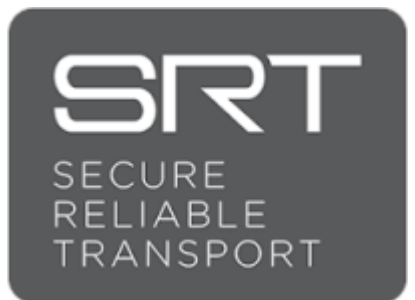

SRT (Secure Reliable Transport) ist ein Open-Source-Videotransportprotokoll. Es optimiert die Streaming-Leistung über unvorhersehbare Netzwerke wie das Internet, indem es sich dynamisch an die Echtzeit-Netzwerkbedingungen anpassen lässt. Es ist bestens geeignet, Video und/oder Audio über das öffentliche Internet zu übertragen. SRT kommt auch mit stark schwankenden Bandbreiten gut zurecht. Die Qualität der Übertragung wird mit einer Vergrösserung der Latenz besser. Mehrere SRT Ströme von der gleichen Aussenstelle kommen zeitgleich beim Empfänger an, wenn alle Streamingparameter gleich eingestellt sind.

SRT basiert auf dem UDP Protokoll. UDP ist ein sogenanntes verbindungsloses Protokoll. Das vorher bekannte TCP hatte zu viele Nachteile bezüglich Geschwindikeit. TCP ist für Anwendungen vorgesehen, die auf eine vollständige und gesicherte Übertragung angewiesen sind. UDP ist aber nicht auf eine bestehende Verbindung angewiesen sondern sendet seine Daten einfach an eine bekannte Adresse auf einen bekannten Port. Das bedeutet aber auch, der Absender weiss nicht, ob seine verschickten Datenpakete angekommen sind. Während TCP Bestätigungen beim Datenempfang sendet, verzichtet UDP darauf. Das hat den Vorteil, dass der Paket-Header viel kleiner ist und die Übertragungsstrecke keine Bestätigungen übertragen muss. UDP wurde ständig weiter entwicket zu RTP und schlussendlich zu SRT. Die weiterentwickelten Protokolle können verlorene Pakete in einem gewissen Rahmen erneut anfordern und auch punkto Sicherheit wurde bei SRT mit einer maximalen AES265 Verschlüsselung Genüge getan. Der Nachteil von SRT bezüglich port forwarding wird mit dem künftigen RIST Protokoll ausgeräumt. Wie bei SRT wird auch RIST einige Zeit brauchen, bis es zu marktreifen Lösungen kommen wird. Bei SRT, 2017 von Haivision mit Referenz Applikationen als OpenSource vorgestellt, dauerte das auch ein Weilchen bis es hier gelandet ist;-) Weiterführende Grundlagen findest Du hier: [srt-cookbook](https://srtlab.github.io/srt-cookbook/)

#### **Merkmale**

- Input- und Output-Unterstützung (Senden und Empfangen) für die Verbindungsmethoden Caller, Listener und Rendezvous.
- Optionale 128-, 192- oder 256-Bit-Verschlüsselung
- Hardware-(GPU-)beschleunigte Codierung und Decodierung von HEVC- oder H264-Video in bis zu 4K (sofern von der vorhandenen Hardware und dem Betriebssystem unterstützt).
- Bis zu 8 Kanäle für AAC-Audio.

SRT kennt 3 verschiede Verbindungs-Typen

- **Caller** Die Caller Seite ist die Seite, von der Du die die öffentliche IP-Adresse NICHT kennst oder nicht benutzen kannst. (z.B ein Mobile Pohone oder ein GSM Modem)
- **Listener** die Listener Seite ist die, von welcher Du die öffentliche IP-Adresse kennst.
- **Rendevous** im Rendezvous-Modus initiieren beide Knoten die Kommunikation. Der

Rendezvous-Modus wird verwendet, wenn sich beide Knoten hinter Firewalls befinden und sollte die Kommunikation ohne Konfiguration der Firewall ermöglichen. Meistens (in 99% aller Fälle) funktionier Rendevous aber nur hinter einem Router, da wegen PAT (Port Adress Translation) die Ports nicht korrekt weitergegeben werden können. Warum Rendevous Mode eigentlich nicht verwendet wird, liest Du hier[.Why Aren't People Using SRT's Rendezvous Mode?\](http://en.kiloview.com/news/Why-Aren)\

### **Es ist wichtig zu verstehen, dass die drei Verbindungsarten NICHTS mit der Senderrichtung zu tun haben.**

**REGEL: die Aussenstelle ist immer der Caller, das Studio immer der Listener, egal ob die Aussenstelle ein Signal empfängt oder sendet.**

### **Voraussetzungen für die Internetleitung (Up oder Down)**

SRT Streams sind immer progressiv

- für einen SD Stream ca. 2Mbit/s
- für einen HD 720 Stream Minimum 2Mbit/s, Empfehlung 2 3.5Mbit/s, optimal 4 Mbit/s
- für einen HD 1080 Stream Minimum 3Mbit/s, wir empfehlen 4 6Mbit/s, optimal 10 Mbit/s
- für einen UHD Stream Minimum 25Mbit/s, wir empfehlen 50Mbit/s, optimal 100Mbit/s

## **Hardware und Software für SRT**

die folgenden Listen sind nicht vollständig…

## **Hardware-Encoder und -Decoder**

[Kiloview](http://en.kiloview.com/) [Haivision](https://www.haivision.com/products/makito-series/) die Erfinder [Teradek 600 oder 700 Serie](https://teradek.com/collections/cube-600-series#encoder) [Matrox® Monarch™ EDGE, 4K/Multi-HD Remote Production Encoder and Decoder \(mit Tally und TB\)](https://www.matrox.com/en/video/products/encoders-decoders/monarch-edge-series/monarch-edge-remote-production)

[OnPremise SRT rpiPlayer SRT Decoder \(nur H264\) mit einem Rasperry RPi2, RPi3 oder RPi4 \(freeware\)](https://streamrus.com/)

### **Software-Encoder und -Decoder**

[vMix, Windows](https://vmix.com) [OBS \(freeware\), Windows, Mac, Linux](https://obsproject.com/de) [SRT-Streamer\(freeware\), Windows](https://srtminiserver.com/srtstreamer.html) [Remote-Expert\(freeware\), Windows](https://srtminiserver.com/remote_expert.html) [SRT Miniserver, Windows](https://srtminiserver.com)

[Larix Broadcaster \(10-20\\$/Monat\), IOS/Android](https://softvelum.com/larix/) [Haivision Pro \(freeware\), IOS/Android](https://www.haivision.com/products/player-set-top-boxes/haivision-play-pro/)

#### [Larix Player \(freeware\), IOS/Android](https://softvelum.com/larix/) [VLC \(freeware\),nur als Player\)](https://www.videolan.org/vlc/index.de.html)

From:

<https://tvcrew.ch/vmix/>- **vMix Wiki Deutsch**

Permanent link: **[https://tvcrew.ch/vmix/doku.php?id=srt\\_grundlagen](https://tvcrew.ch/vmix/doku.php?id=srt_grundlagen)**

Last update: **2023/10/20 20:27**

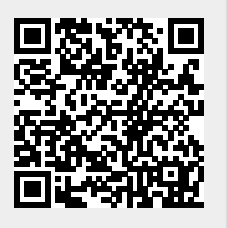